## **at 1 Chocolate Printer [SIMPLE GANTT CHART by Vertex42.com](https://www.vertex42.com/ExcelTemplates/simple-gantt-chart.html?utm_source=ms&utm_medium=file&utm_campaign=office&utm_content=text)**

[https://www.vertex42.com/ExcelTemplates/simple-gantt-chart.html](https://www.vertex42.com/ExcelTemplates/simple-gantt-chart.html?utm_source=ms&utm_medium=file&utm_campaign=office&utm_content=url)

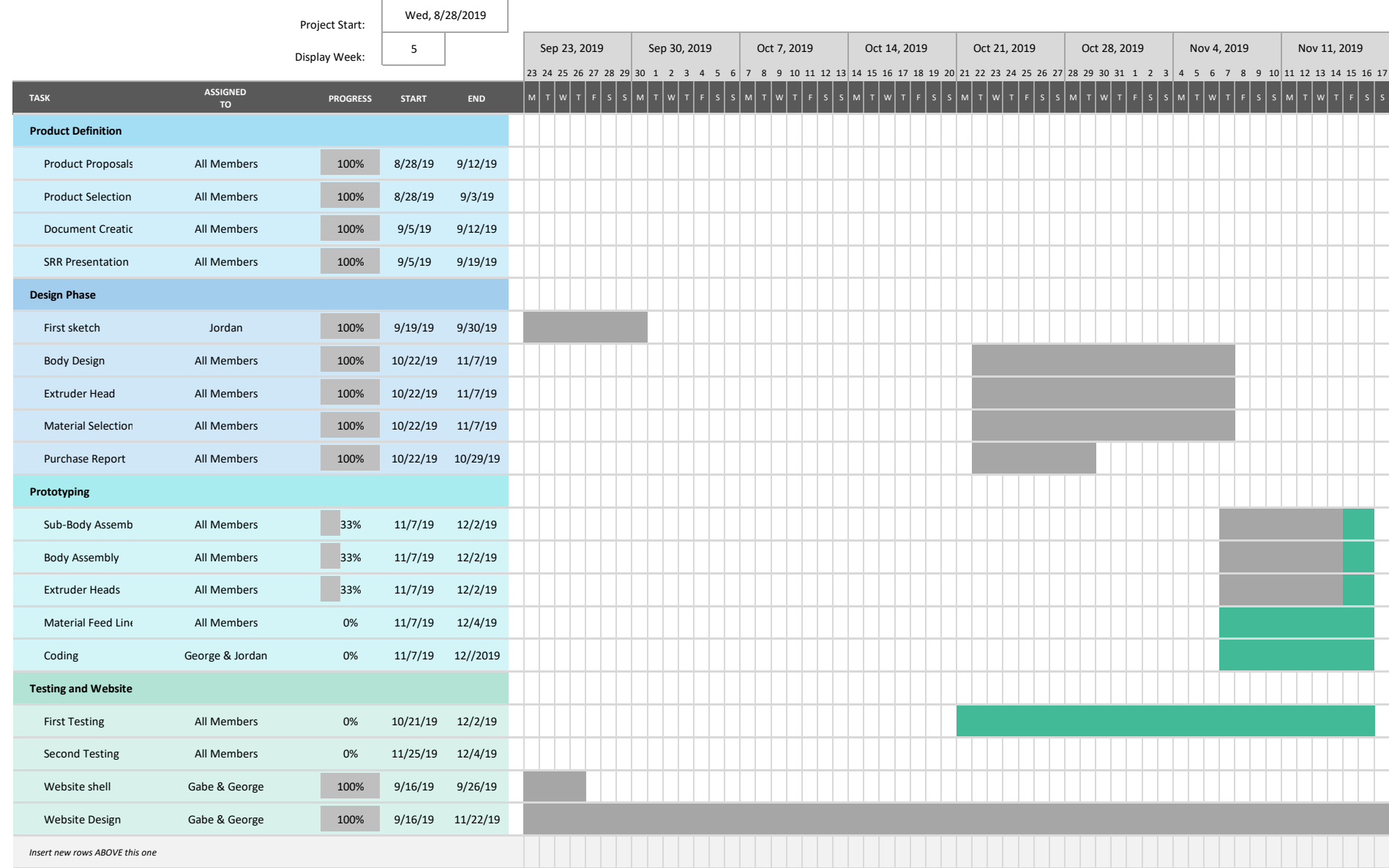